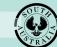

and Investment

# How to... Generate Code Rules Checklist for Deemed to Satisfy elements

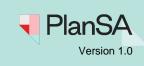

# Background

The checklist tool can be used to identify refined elements of an application that have a Deemed-to-Satisfy (DTS) pathway in the Planning and Design Code (the Code). It provides assessors with the ability to easily assess and identify whether the development complies/does not comply with the DTS provisions within the Code.

The *Generate Checklist* tool can be used for Planning/Planning and Land Division Consent applications that have a status of "in verification" or "awaiting verification" and provides the following features:

- Ability to search for applications assigned to the organisation in the verification process.
- The Generate checklist tool will identify elements where a DTS pathway exists.
- Ability to generate a DTS checklist in Microsoft Word format, includes; checkboxes for each DTS provision and an area to provide comments.

The checklist can be downloaded, completed, and saved back to the document store as evidence that elements within the application are able/unable to be assessed as a DTS form of development.

# **Included instructions**

## 1. Generate Checklist

- a. No code checklist identified
- b. Previously Generated Checklists
- 2. View checklist from the application document store
- 3. Completing the Code Rule Checklist in Word
  - a. How to complete the checklist
- 4. Upload the Code Rule Checklist to the consent document store

# **Related Instructions**

## Request, upload and generate documents | PlanSA

## **Document management**

- <u>Upload and supersede a document</u>
- Download and open multiple documents at the same time

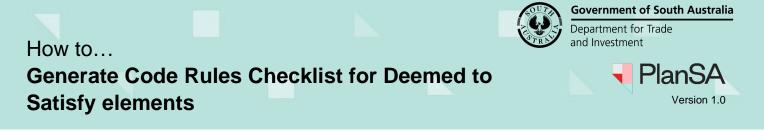

# **Generate Checklist**

1. Click on the **9 dots menu** and select **Generate Checklists** option.

| ASSESSMENTS | YOUR APPLICATIONS CERTIFICATE OF OCCUPAN YOUR ORGANISATION |                                                                                | 🛛 🚺 🖣 PlanSA        |
|-------------|------------------------------------------------------------|--------------------------------------------------------------------------------|---------------------|
| Deve        | lopment application processing                             | DA Toolkit<br>Development Application Processing (Beta)<br>Generate Checklists | ced Search 🛛 😯 Help |
|             |                                                            | PlanSA Data Service                                                            |                     |

The Generate Checklist page displays at Step 1 – Search Application.

- 2. Enter the **application ID** of the planning/planning and land division consent 'awaiting verification' or 'in verification'.
- 3. Click **Search** icon to locate the application.

## Generate Checklist

|                                     | and the                                                                                         | E Y                               | minum                                       |                                                    |                                            |
|-------------------------------------|-------------------------------------------------------------------------------------------------|-----------------------------------|---------------------------------------------|----------------------------------------------------|--------------------------------------------|
|                                     |                                                                                                 |                                   |                                             | Contradadadadada                                   | TANA                                       |
|                                     |                                                                                                 |                                   |                                             |                                                    | Help for this section                      |
| Search Applica                      | ation                                                                                           | Refine Elements                   | Generate Checklists                         | View Checklists                                    | Confirmation                               |
| Q                                   |                                                                                                 | C                                 |                                             |                                                    | 0                                          |
| Step 1 - Search A                   | pplication                                                                                      |                                   |                                             |                                                    |                                            |
| i Instructions: Use th              | e application ID search bar below                                                               | v to find applications with Planr | ing/Planning and Land Division consents the | at have a status of either 'awaiting verification' | or in verification.                        |
| Application ID Ø                    | 4000102                                                                                         |                                   | QX                                          |                                                    |                                            |
| Application to C                    |                                                                                                 |                                   | <u>S</u> ~                                  |                                                    | NEXT                                       |
| Applicatio                          | on cannot be                                                                                    | found                             |                                             |                                                    |                                            |
|                                     |                                                                                                 |                                   | e planning/planning                         | g and land division                                | consent is                                 |
|                                     | -                                                                                               |                                   | levant authority for                        | -                                                  |                                            |
| ,                                   | ,                                                                                               |                                   | 5                                           |                                                    |                                            |
| Step 1 - Search                     | Application                                                                                     |                                   |                                             |                                                    |                                            |
|                                     |                                                                                                 |                                   |                                             |                                                    |                                            |
| i Instructions: Use                 | the application ID search bar                                                                   | below to find applications w      | ith Planning/Planning and Land Division     | consents that have a status of either 'awa         | aiting verification' or 'in verification'. |
| Application ID (                    | 24000193                                                                                        |                                   | Q ×                                         |                                                    |                                            |
| Application ID                      | 21000125                                                                                        |                                   | <u> </u>                                    |                                                    |                                            |
|                                     |                                                                                                 |                                   |                                             |                                                    |                                            |
| <ul> <li>You have period</li> </ul> | plication cannot be found. I<br>mission to view the applicatio<br>on has an active planning con | n.                                | tion.                                       |                                                    |                                            |

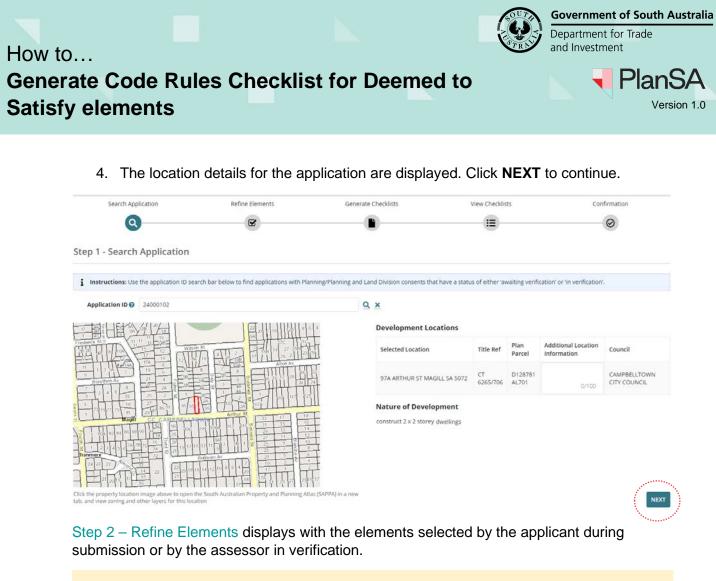

3

#### An element selected in verification is not showing

An element added during verification will not show, when a draft not saved before generating the Code Rules Checklist.

| Search Application                                                        | Refine Elemer     | nts                    | Generate Checklists        | View Checklists                 | Confirmatio |
|---------------------------------------------------------------------------|-------------------|------------------------|----------------------------|---------------------------------|-------------|
| 0                                                                         |                   |                        |                            |                                 | $\odot$     |
| Step 2 - Refine Elements                                                  |                   |                        |                            |                                 |             |
| Elements                                                                  |                   |                        |                            |                                 |             |
| and use definitions                                                       |                   |                        |                            |                                 |             |
| Elements can not be added to the                                          | application f     | rom this page. Ple     | ase return to the applicat | ion summary page to make any    | changes.    |
| Please review the range of elements selected in                           | this application. |                        |                            |                                 |             |
| lements                                                                   |                   |                        |                            |                                 |             |
| Boundary realignment                                                      |                   | Carport or garage      |                            | Change of building class        | sification  |
| Change of use                                                             |                   | Demolition             |                            | Dwelling alteration or addition |             |
| Land division                                                             |                   | New housing            |                            | Shed                            |             |
| Swimming pool or spa pool and associated swimming pool<br>safety features |                   | Tree-damaging activity |                            | 🔲 Verandah                      |             |
| Show less elements                                                        |                   |                        |                            |                                 |             |
| RESIDENTIAL COMMERCIAL / INDUSTRIAL                                       | COMMUNITY         | INFRASTRUCTURE         | RURAL                      |                                 |             |
| Air handling unit, air conditioning system or exhaust fan                 |                   | Animal keeping         |                            | Deck                            |             |
| Fences and walls                                                          |                   | Filling of land        |                            | Outbuilding                     |             |
| Private bushfire shelter                                                  |                   | Replacement building   |                            | Shade sail                      |             |
| Solar panels                                                              |                   | Water tanks            |                            |                                 |             |
| Other - Residential                                                       |                   |                        |                            |                                 |             |
| Refine elements to provide more det                                       | ail               |                        |                            |                                 |             |
| <ul> <li>Tree-damaging activity</li> </ul>                                |                   |                        |                            |                                 |             |
|                                                                           |                   |                        |                            |                                 |             |

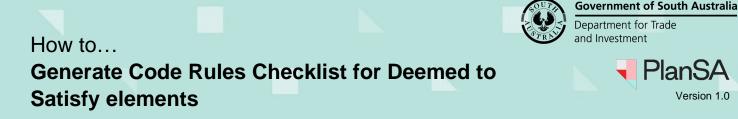

#### 5. Refine the elements.

Reminder, any refinement you make will not be reflected in the planning/planning and land division consent.

#### 6. Click GENERATE AVAILABLE CHECKLISTS.

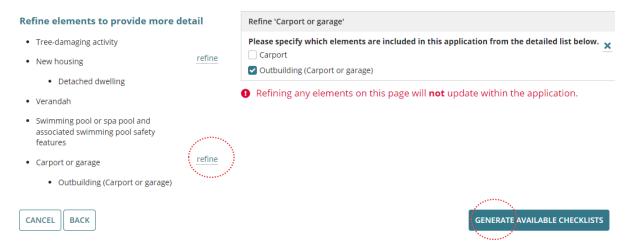

Step 3 – Generate Checklist (Deemed-to-satisfy) displays with the elements separated into elements with a code checklist and those that do not.

Use **BACK** to update an element refinement (as required).

7. Leave the elements selected by default, or to generate a checklist for specific element, remove the tick from the elements you wish to exclude.

| Search Application                                      | Refine Elements         | Generate Checklists | View Checklists                     | Confirmation                |
|---------------------------------------------------------|-------------------------|---------------------|-------------------------------------|-----------------------------|
| Q                                                       |                         | <b>C</b>            |                                     | $\odot$                     |
| Step 3 - Generate Check                                 | list (Deemed-to-Satis   | īy)                 |                                     |                             |
| The following elements have a coo                       | de checklist available: | The following       | elements DO NOT have a code che     | ecklist available:          |
| Select one or more of the below of<br>Detached dwelling | elements                | Elements            | zing activity                       |                             |
| verandah                                                |                         |                     | pool or spa pool and associated swi | imming pool safety features |
| Outbuilding (Carport or garage)                         |                         |                     |                                     |                             |
| CANCEL BACK                                             |                         |                     |                                     | GENERATE CHECKLIST          |

When no code rules checklist is available, then refer to the No code checklist identified instructions.

8. Click **GENERATE CHECKLIST**.

#### 4

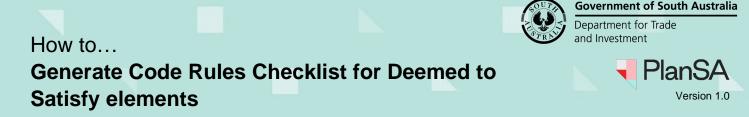

## No code checklist identified

Where a code checklist cannot be found a note will advise:

There are no checklists available for this application. Based on the elements selected and the location, there are no deemed-to-satisfy assessment criteria available.

9. Click DONE.

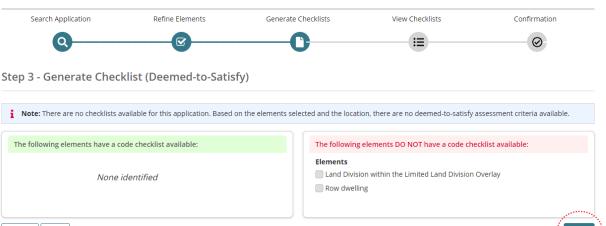

CANCEL BACK

The Generate Checklist page displays with Step 1 - Search Application.

| Search Application Refine Elements Generate Checklists View Checklists Confirmation | Search Application Refine Elements Generate Checklists View Checklists Confirmation                                                                                                    |                    |                 |                     |                 |                                    |
|-------------------------------------------------------------------------------------|----------------------------------------------------------------------------------------------------|--------------------|-----------------|---------------------|-----------------|------------------------------------|
|                                                                                     | <ul> <li>rep 1 - Search Application</li> <li>Instructions: Use the application ID search bar below to find applications with Planning/Planning and Land Division consents that have a status of either 'awaiting verification</li> </ul> | Search Application | Refine Elements | Generate Checklists | View Checklists | Help for this sec     Confirmation |
| ep 1 - Search Application                                                           | Instructions: Use the application ID search bar below to find applications with Planning/Planning and Land Division consents that have a status of either 'awaiting verificatio                                                          |                    |                 | •                   |                 | <ul> <li>Ø</li> </ul>              |

## **Generate Checklist**

DONE

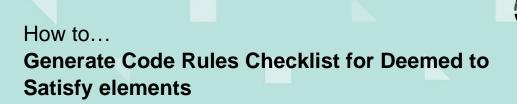

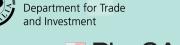

**Government of South Australia** 

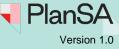

Step 4 – View Generated Checklists displays with a document generation progress bar.

10. Click *Refresh* Refresh to update the document progress bar.

The Generated Checklists displays the Code Rules Checklist for each element selected.

## **Previously Generated Checklists**

Only Code Rules Checklists upload to the application document store are made available from the **Previously Generated Checklists** section.

11. Expand the Previously Generated Checklists (as needed).

12. Click **SUBMIT** to upload to the applications document store.

|                                | -                                                                                                    |                                                                                                    |                                                                                                    |                                                                                                    |
|--------------------------------|----------------------------------------------------------------------------------------------------|----------------------------------------------------------------------------------------------------|----------------------------------------------------------------------------------------------------|----------------------------------------------------------------------------------------------------|
|                                | <b>C</b>                                                                                                    |                                                                                                    | $\bigcirc$                                                                                                    |                                                                                                    |
| lists                          |                                                                                                    |                                                                                                    |                                                                                                    |                                                                                                    |
|                                |                                                                                                    |                                                                                                    |                                                                                                    | 10000                                                                                                    |
|                                |                                                                                                    |                                                                                                    |                                                                                                    | 100                                                                                                    |
| lly completed for the follow   | ing elements. To generate for differe                                                                                                  | nt elements/repeat elements, go                                                                                                    | back and try again.                                                                                                    | REFRES                                                                                                    |
|                                |                                                                                                    |                                                                                                    |                                                                                                    |                                                                                                    |
|                                |                                                                                                    |                                                                                                    |                                                                                                    |                                                                                                    |
|                                |                                                                                                    |                                                                                                    |                                                                                                    |                                                                                                    |
|                                | Document Type                                                                                                    |                                                                                                    | Date Created                                                                                                    |                                                                                                    |
|                                | Code Rules Checklist - During Verific                                                                                                  | ation                                                                                                    | 15 Feb 2024 17:18                                                                                                    | ×                                                                                                    |
|                                | Code Rules Checklist - Ouring Verific                                                                                                  | ation                                                                                                    | 15 Feb 2024 17:18                                                                                                    | ×                                                                                                    |
|                                | Construction of the second second                                                                                                    |                                                                                                    |                                                                                                    |                                                                                                    |
|                                |                                                                                                    |                                                                                                    |                                                                                                    |                                                                                                    |
|                                | Туре                                                                                                    |                                                                                                    | Date                                                                                                    | Created                                                                                                    |
|                                | Code Rules Checklist - During Ver                                                                                                    | ification                                                                                                    | 15 Feb 2                                                                                                    | 024 8:39                                                                                                    |
| uation 1713857105 - Code<br>:x | Code Rules Checklist - During Ver                                                                                                    | ification                                                                                                    | 15 Feb 2                                                                                                    | 024 8:21                                                                                                    |
|                                | 713857105 - Code<br>cx<br>DrSheda - Valuation<br>Isfy - DuringVerif.docx<br>uation 1713857105 - Code<br>cx<br>uation 1713857105 - Code | Illy completed for the following elements. To generate for differe<br>Document Type<br>713857105 - Code<br>Code Rules Checklist - Buring Verific<br>OrSheda - Valuation<br>Isfy - DuringVerif.docx<br>Type<br>uation 1713857105 - Code<br>code Rules Checklist - During Verific<br>Code Rules Checklist - During Verific<br>Code Rules Checklist - During Verific | Illy completed for the following elements. To generate for different elements/repeat elements, go           Document Type           713857105 - Code           Code Rules Checklist - During Verification           OrSheda - Valuation<br>Isfy - DuringVerif.docx           Type           Quarter of the code Rules Checklist - During Verification           Code Rules Checklist - During Verification           Code Rules Checklist - During Verification           Code Rules Checklist - During Verification           Code Rules Checklist - During Verification           Code Rules Checklist - During Verification           Code Rules Checklist - During Verification | Illy completed for the following elements. To generate for different elements/repeat elements, go back and try again.         Document.Type       Date Created         713857105 - Code       Code Rules Checklist - During Verification       15 Feb 2024 17:18         DrSheda - Valuation<br>Isfy - DuringVerif.docx       Ocde Rules Checklist - during Verification       15 Feb 2024 17:18         Value       Type       Date         Values Checklist - During Verification       15 Feb 2024 17:18         Code Rules Checklist - During Verification       15 Feb 2024 17:18         Values Checklist - During Verification       15 Feb 2024 17:18 |

13. Click **YES** to continue or **NO** to close the message.

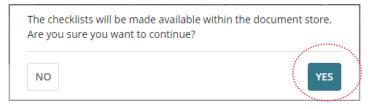

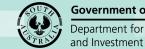

# How to... Generate Code Rules Checklist for Deemed to Satisfy elements

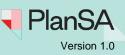

7

Confirmation of the Code Rules Checklist added to the application document store displays.

14. Click **DONE** to complete.

Generate Checklist - 23000608

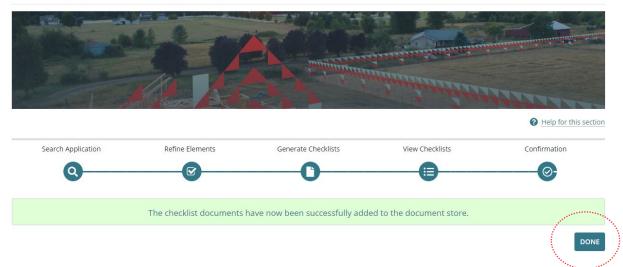

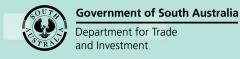

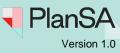

8

# View the Code Rules Checklist from the application document store

- 1. Open the **Documents** tab for the application planning/planning and land division consent.
- 2. The 'Code Rule Checklist During Verification' documents are available.
- 3. Click on the document name to download.

| De                | velopment application 23000608                                                                                            |                  |                                            |                        |            |                 | Help for th             | iis sect |  |
|-------------------|----------------------------------------------------------------------------------------------------|------------------|--------------------------------------------|------------------------|------------|-----------------|-------------------------|----------|--|
| Search by keyword |                                                                                                    |                  |                                            | Additional document fi | lters      |                 | Hidden by default       |          |  |
|                   |                                                                                                    | Planning Consent |                                            |                        |            |                 | System Generated Emails |          |  |
| Sear              | rch by Type 🔹                                                                                                    |                  |                                            |                        |            |                 |                         |          |  |
|                   | Document                                                                                                    |                  | Туре                                       | Date Created           | Superseded | Internal to Org | Visible to Applicant    | Edit     |  |
|                   | * CodeRulesChecklist - DetachedDwelling<br>Valuation 1713857105 - Code Assessed -<br>Deemed to Satisfy - DuringVerif.docx |                  | Code Rules Checklist - During Verification | 15 Feb 2024 17:34      |            |                 | ×                       |          |  |
|                   | * CodeRulesChecklist - Verandah - Valuat<br>1713857105 - Code Assessed - Deemed t<br>Satisfy - DuringVerif.docx           |                  | Code Rules Checklist, During Verification  | 15 Feb 2024 17:33      |            |                 | ×                       |          |  |
|                   | * CodeRulesChecklist - DetachedDwelling<br>Valuation 1713857105 - Code Assessed -<br>Deemed to Satisfy - DuringVerif.docx |                  | Code Rules Checklist - During Verification | 15 Feb 2024 8:39       |            |                 | ×                       |          |  |
|                   | * CodeRulesChecklist - DetachedDwelling<br>Valuation 1713857105 - Code Assessed -<br>Deemed to Satisfy - DuringVerif.docx |                  | Code Rules Checklist - During Verification | 15 Feb 2024 8:21       |            |                 | ×                       |          |  |
|                   | DapSubmissionSnapshotAppl23000608-<br>156640.pdf                                                                          |                  | Application Snapshot                       | 31 May 2023 7:58       |            |                 | ×                       |          |  |
|                   | AllDocuments-156639.pdf                                                                                                   |                  | All application documentation              | 31 May 2023 7:57       |            |                 | <b>Z</b>                |          |  |

4. The Save As window displays. Save to a folder location on your computer.

| <ul> <li>← → * ↑</li></ul>                                                                                                    |      | م  |
|----------------------------------------------------------------------------------------------------|------|----|
| <ul> <li>✓ A Quick access</li> <li>▲ Name</li> <li>▲ Date modified</li> <li>▲ Type</li> <li>▲ CodeRulesChecklist - DetachedDwelling</li> <li>15/02/2024 8:17 AM</li> <li>Microsoft Word D</li> </ul>          |      | •  |
| <ul> <li>✓ ★ Quick access</li> <li>Desktop</li> <li>Name</li> <li>Date modified</li> <li>Type</li> <li>CodeRulesChecklist - DetachedDwelling</li> <li>15/02/2024 8:17 AM</li> <li>Microsoft Word D</li> </ul> | lize |    |
|                                                                                                    | 120  |    |
| V <                                                                                                    | 2    | 22 |
|                                                                                                    |      | >  |
| File name: CodeRulesChecklist - Verandah - Valuation 1713857105 - Code Assessed - Deemed to Satisfy - DuringVerif                                                                                             |      |    |
| Save as type: Microsoft Word Document                                                                                                    |      |    |

5. Repeat the steps until all 'Code Rule Checklist – During Verification' documents are saved to a folder on your computer.

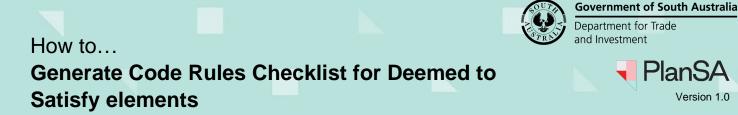

# **Completing the Code Rule Checklist in Word**

- 1. Open the folder location where the 'Code Rule Checklist During Verification' are saved.
- 2. Click on the word document to open.

| I I I マ I Code Rules<br>File Home Share View                                                                                                    |                        |                                         |                     |                                               |                    |
|----------------------------------------------------------------------------------------------------|------------------------|-----------------------------------------|---------------------|-----------------------------------------------|--------------------|
| ★     ↓     ↓     ↓     ↓     ↓     ↓     ↓     ↓     ↓     ↓     ↓     ↓     ↓     ↓     ↓     ↓     ↓     ↓     ↓     ↓     ↓     ↓     ↓     ↓     ↓     ↓     ↓     ↓     ↓     ↓     ↓     ↓     ↓     ↓     ↓     ↓     ↓     ↓     ↓     ↓     ↓     ↓     ↓     ↓     ↓     ↓     ↓     ↓     ↓     ↓     ↓     ↓     ↓     ↓     ↓     ↓     ↓     ↓     ↓     ↓     ↓     ↓     ↓     ↓     ↓     ↓     ↓     ↓     ↓     ↓     ↓     ↓     ↓     ↓     ↓     ↓     ↓     ↓     ↓     ↓     ↓     ↓     ↓     ↓     ↓     ↓     ↓     ↓     ↓     ↓     ↓     ↓     ↓     ↓     ↓     ↓     ↓     ↓     ↓     ↓     ↓     ↓     ↓     ↓     ↓     ↓     ↓     ↓     ↓     ↓     ↓     ↓     ↓     ↓     ↓     ↓     ↓     ↓     ↓     ↓     ↓     ↓     ↓     ↓     ↓     ↓     ↓     ↓     ↓     ↓     ↓     ↓     ↓     ↓     ↓ </th <th>Move Copy<br/>to * Copy</th> <th>New item ▼<br/>T Easy access ▼<br/>folder</th> <th>Properties</th> <th>Select all<br/>Select none<br/>Invert selection</th> <th></th> | Move Copy<br>to * Copy | New item ▼<br>T Easy access ▼<br>folder | Properties          | Select all<br>Select none<br>Invert selection |                    |
| Clipboard                                                                                                    | Organize               | New                                     | Open                | Select                                        |                    |
| ← → ∽ ↑ 🔒 > This PC → Document                                                                                                    | s > Code Rules         |                                         |                     |                                               |                    |
| 📌 Quick access                                                                                                    | ▲ Diame                | ^ ^ · · · · · · · · · · · · · · · · · · | Date modifi         | ed Type                                       | Size               |
| 📃 Desktop                                                                                                    | 🖈 📝 🖬 Ca               | odeRulesChecklist - Detache             | dDwelli 15/02/2024  | 6:05 PM Micros                                | soft Word D 175 KB |
| 🕹 Downloads                                                                                                    | 📌 🛛 🖬 Ca               | odeRulesChecklist - Detache             | dDwelli 15/02/2024  | 8:17 AM Micro                                 | soft Word D 221 KB |
| Documents                                                                                                    | ×                      | odeRulesCheckfist - Veranda             | h - Valu 15/02/2024 | 6:03 PM Micro                                 | soft Word D 75 KB  |

3. Enable editing (as applicable).

The Code Rules Checklist will show the latest version of the code, location details, application ID, Zone and Overlays and TNV details.

4. Underneath the **Assessor** label the allocated assessor will default, otherwise enter your name here.

| Image: Decomposition         B         I         U         +         abs         x,         x <sup>1</sup> A         +         ∠           Vision of the second of the second of the secon | rs Paragraph rs                                                                                                    | AaBbCcI AaBbCcI AaBb A:<br>TNormal TNo Spec THeading 1 THe<br>Styles<br> | ading 2 1 Heading 3 + Dict       | ce Sensitivity Editor Add-ins InfoCenter                                                                                                    |
|----------------------------------------------------------------------------------------------------|----------------------------------------------------------------------------------------------------|--------------------------------------------------------------------------|----------------------------------|----------------------------------------------------------------------------------------------------|
| Policy24                                                                                                    |                                                                                                    | OFFICIAL                                                                 |                                  | P&D Code (in effect) Version 2024.3 15/02/20                                                                                                    |
| UNIT 2-9 8 BALLATER AV CAMPE                                                                                                    |                                                                                                    | plication ID<br>000608                                                   | Assessor<br>Enter your name here |                                                                                                    |
|                                                                                                    | TENE                                                                                                    | 50                                                                       | Zone                             | General Neighbourhood                                                                                                    |
|                                                                                                    | Completion of the second second secon |                                                                          | Overlay                          | Airport Building Heights (Regulated)<br>(All structures over 45 metres)<br>Affordable Housing<br>Hazards (Flooding - Evidence<br>Required)<br>Prescribed Wells Area<br>Regulated and Significant Tree<br>Stormwater Management<br>Urban Tree Canopy |
| 15 14 15 15 14<br>15 55 12 15 11 26                                                                                                    |                                                                                                    |                                                                          | Local Variation TNV              | ΝΆ                                                                                                    |
| Detached dwelling Co                                                                                                    | de Assessed - Deemed to Sa                                                                                                    | tisfy                                                                    |                                  |                                                                                                    |
| Part 2 - Zones and Sul                                                                                                    | Zones                                                                                                    |                                                                          |                                  |                                                                                                    |

#### 9

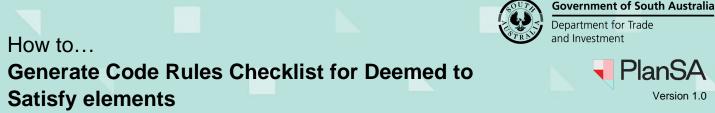

# PlanSA Version 1.0

......

## How to complete the checklist

5. Click on Select to show a list of options, includes; Yes, No and N/A (not applicable).

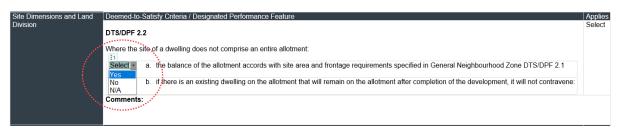

6. Within Comments: provide any assessment comments or notes etc.

| Site Dimensions and Land Division | Deemed-to-Satisfy Criteria / Designated Performance Feature |         |                                                                                                    |  |  |  |  |
|-----------------------------------|-------------------------------------------------------------|---------|----------------------------------------------------------------------------------------------------|--|--|--|--|
|                                   | DTS/DPF 2.2                                                 |         |                                                                                                    |  |  |  |  |
|                                   | Where t                                                     | he site | of a dwelling does not comprise an entire allotment:                                                                                             |  |  |  |  |
|                                   | [No]                                                        | a.      | the balance of the allotment accords with site area and frontage requirements specified in General Neighbourhood Zone DTS/DPF 2.1                |  |  |  |  |
|                                   | [Yes]                                                       | þ.      | if there is an existing dwelling on the allotment that will remain on the allotment after completion of the development, it will not contravene: |  |  |  |  |
|                                   | Comme<br>Provide a                                          |         | sment comments, notes etc.                                                                                                    |  |  |  |  |

7. Click on Select to show a list of options, includes; Complies, Does not Comply, Minor Variation or N/A (not applicable).

| Site Dimensions and Land | معرفي Deemed-to-Satisfy Criteria / Designated Performance Feature                                                                                         | Part 2 - Zones and                        | 1.<br>1. j. |
|--------------------------|----------------------------------------------------------------------------------------------------|-------------------------------------------|-------------|
| Division                 | DTS/DPF 2.2                                                                                                    | Select -<br>Complies                      | N           |
|                          | Where the site of a dwelling does not comprise an entire allotment:                                                                                       | Does not Comply<br>Minor Variation<br>N/A |             |
|                          | [No] a. the balance of the allotment accords with site area and frontage requirements specified in General Neighbourhood Zone DTS/DPF 2.1                 | N/A                                       | le e e e    |
|                          | [Yes] b. if there is an existing dwelling on the allotment that will remain on the allotment after completion of the development, it will not contravene: |                                           |             |
|                          | Comments:<br>Provide any assessment comments, notes etc.                                                                                                  |                                           |             |

- 8. Repeat the steps until the checklist is completed.
- 9. Save the checklist.
- 10. Close 'X' checklist.

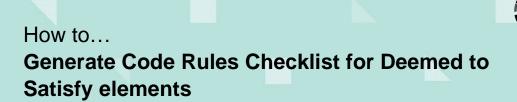

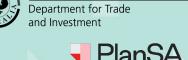

**Government of South Australia** 

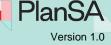

## Upload the Code Rule Checklist to the consent document store

Regardless of the assessment outcome (i.e. deemed-to-satisfy or performance assessed) you can upload the Code Rules Checklist to the applications document store.

Reminder, when uploading a new version of the 'Code Rules Checklist' supersede the old version following the <u>Upload and supersede a document</u> instructions.

- 1. Open the **Documents** tab for the application planning/planning and land division consent.
- 2. Click UPLOAD DOCUMENTS.

| Planning Consent -                 | UPLOAD DOCUMENTS GENERATE FILE NOTES                      |                             |                                                |
|------------------------------------|-----------------------------------------------------------|-----------------------------|------------------------------------------------|
| Summary Documents Fees R           | eferrals Planning Info Clocks Decision                    | Appeals Related Actions     |                                                |
| < Development application 23000608 |                                                           |                             | Help for this section                          |
| Search by keyword                  | Where was the document uploaded?                          | Additional document filters | Hidden by default                              |
| Search by keyword                  | <ul> <li>Application</li> <li>Planning Consent</li> </ul> | P&D Code Rules              | Superseded System Generated Emails             |
| Search by Category                 | Building Consent                                          |                             |                                                |
| Search by Type                     | Tune                                                      | Date Created Supers         | aded Internal to Org Vicible to Applicant Edit |
| Document                           | Туре                                                      | Date Created Superse        | eded Internal to Org Visible to Applicant Edit |

- 3. Click UPLOAD and the Open window displays.
- 4. Drag-and-drop the Code Rules Checklist to the 'Drop Files here' field.
- 5. **Cancel** to close the Open window.

| pload Documents                     | ← → × ↑ 📙 « Docu      | ments > Code Rules        |                                                   | ✓ ່⊂ Search Cod      | de Rules | Q    |
|-------------------------------------|-----------------------|---------------------------|---------------------------------------------------|----------------------|----------|------|
|                                     | Organize 👻 New folder |                           |                                                   |                      |          | 0    |
| Jpload Documents                    | 🖈 Quick access        | ^                         | Name ^                                            | Date modified        | Туре     |      |
|                                     | Desktop               | 1                         | CodeRulesChecklist - DetachedDwelli               | 15/02/2024 6:19 PM   |          | 507  |
| Document W                          | 🕹 Downloads           | #                         | CodeRulesChecklist - DetachedDwelli               | 15/02/2024 8:17 AM   | Microsc  |      |
| UPLOAD Drop                         | Documents             | #                         | 💼 CodeRulesChecklist - Verandah - Valu            | 15/02/2024 6:03 PM   | Microse  | 2F . |
| + Copy                              | Documents             | 11                        |                                                   |                      |          | 5    |
|                                     | Attachments           | * *                       | <                                                 |                      | > 4      |      |
| Note: You may select multiple docum | File nam              | e: CodeRulesChecklist - D | DetachedDwelling - Valuation 1713857105 - Code As | sessed - V All Files |          | ~    |
|                                     |                       |                           |                                                   | Open                 | Cance    | el   |

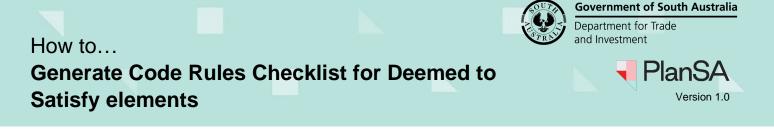

6. Categorise the document as 'Assessment Documents' and 'Code Rules Checklist – Manual Upload'. The document is not visible to the applicant.

12

7. Click **SAVE CHANGES** to complete the upload.

|                            | ,<br>Document Category |                                                          | Document Type                                            |                                                                                                    | Visible to<br>Applicant                                |                                                                                                    |
|----------------------------|------------------------|----------------------------------------------------------|----------------------------------------------------------|----------------------------------------------------------------------------------------------------|--------------------------------------------------------|----------------------------------------------------------------------------------------------------|
| t <b>hecklist</b><br>11 KB | Assessment Documents   | •                                                        | Code Rules Checklist - Manual Upload                     | •                                                                                                    | ×                                                      | ×                                                                                                    |
| rop files here             | Select One             |                                                          |                                                          | -                                                                                                    |                                                        |                                                                                                    |
|                            | 11 KB                  | hecklist<br>11 KB Document Category Assessment Documents | hecklist<br>11 KB Document Category Assessment Documents | Document Category         Document Type           hecklist         Assessment Documents         Code Rules Checklist - Manual Upload | hecklist<br>11 KB Code Rules Checklist - Manual Upload | Document Category     Document Type     Visible to<br>Applicant       hecklist     Assessment Documents     Code Rules Checklist - Manual Upload |

The 'Code Rules Checklist – Manual Upload' displays in the documents table.

| Planning Consent - 23000608: Unit 2-9 8 Ballater Av |                                                                                                    |                                     |                    |                                                                      |            |                 | UMENTS GENERATE FIL  | ILE NOTES  |  |  |
|-----------------------------------------------------|----------------------------------------------------------------------------------------------------|-------------------------------------|--------------------|----------------------------------------------------------------------|------------|-----------------|----------------------|------------|--|--|
| Su                                                  | mmary Documents Fees Referrals                                                                                                  | Planning Info Clocks                | Decision App       | eals Related Actions                                                 |            |                 |                      |            |  |  |
| < De                                                | velopment application 23000608                                                                                                  |                                     |                    |                                                                      |            |                 | 3 Help for th        | is section |  |  |
|                                                     |                                                                                                    | ✓ Application<br>✓ Planning Consent |                    | Additional document filters P&D Code Rules Snapshots Other Documents |            |                 | Hidden by default    |            |  |  |
| Search by Category                                  |                                                                                                    |                                     |                    |                                                                      |            | System G        |                      |            |  |  |
| Sea                                                 | Pocument                                                                                                    | 7                                   |                    | Date Created                                                         | Concerned  | Internal to One | Mathie an Analismus  | Edit       |  |  |
|                                                     | * CodeRulesChecklist - DetachedDwelling -<br>Valuation 1713857105 - Code Assessed -<br>Deemed to Satisfy - DuringVerif (1).docx | Type<br>Code Rules Checklist - N    | lanual Upload      | 15 Feb 2024 18:29                                                    | Superseded | Internal to Org | Visible to Applicant | Eair       |  |  |
|                                                     | * CodeRulesChecklist - DetachedDwelling -<br>Valuation 1713857105 - Code Assessed -<br>Deemed to Satisfy - DuringVerif.docx     | Code Rules Checklist - D            | uring Verification | 15 Feb 2024 17:34                                                    |            |                 | ×                    |            |  |  |
|                                                     | * CodeRulesChecklist - Verandah - Valuation<br>1713857105 - Code Assessed - Deemed to<br>Satisfy - DuringVerif.docx             | Code Rules Checklist - E            | uring Verification | 15 Feb 2024 17:33                                                    |            |                 | ×                    |            |  |  |